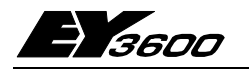

# novaCom: Плата памяти AC

На каждой плате имеется две 'виртуальные' автоматические станции ЕҮЗ600. Для передачи адресов имеется оперативная память с диапазоном MFA 0...256 (для каждой виртуальной AC). За вычетом служебных адресов, можно использовать 504 адреса на плату.

All MFAs not used as 'transfer addresses' can be employed for requlation and control functions. The functions of the HDB and of the time program can be used to the full.

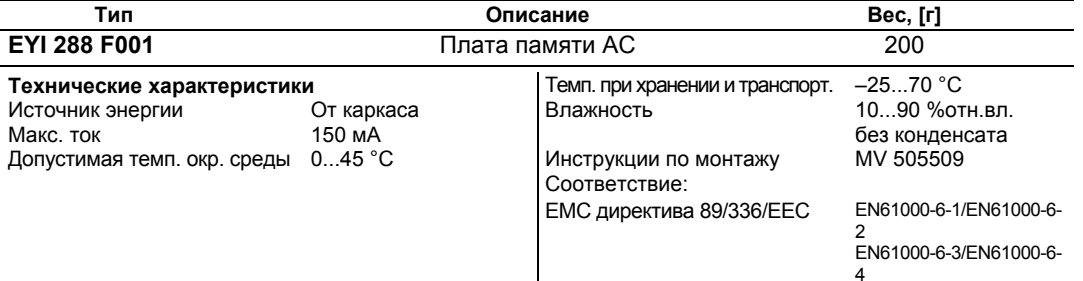

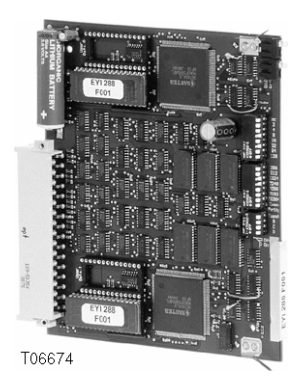

#### Технические примечания

Плата памяти АС должна вставляться только в гнездо 1 каркаса EYU 109 F001 или EYU 108 F001.

Плата обладает двумя виртуальными автоматическими станциями, каждая с такой же структурой данных и таким же набором функций, как у EYL 106 F001.

Функции каждой виртуальной АС:-

- Диапазон памяти на 252 адресов (MFAs)
	- ОЗУ с резервным батарейным питанием для данных пользователя, таких как:-
		- Контуры управления
		- Функции управления
		- Специфическая связь
		- Общая связь
		- Программа установки времени
		- Архив базы данных
- Раздельные ППЗУ для микропрограмм и данных пользователя

Каждая виртуальная АС обладает памятью с диапазоном до 256 адресов (МFA). Адреса 60...63, являясь служебными, в их число не входят, так что доступными будут 504 адреса на плату, каждый из них используется свободно.

Виртуальная АС' означает отсутствие связи с терминалами, поскольку значения поступают или с платы интерфейса (с шинами производства не фирмы Sauter), или из сети novaNet. E

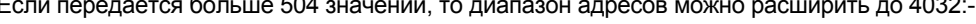

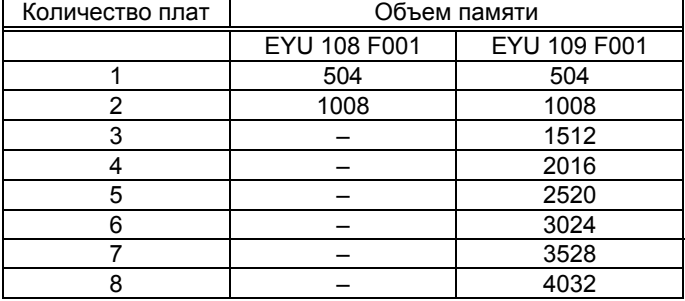

Присоединение к сети novaNet выполняется через EYI 103 F001 и соответствующие клеммы стойки.

Шина производства не фирмы Sauter подключается к клеммам интерфейса связи, расположенного в гнезде 1.

Рабочие блоки ручного управления подсоединить нельзя.

### Ввод в действие

Для предотвращения ошибок и повреждений, при установке платы источник питания должен быть отключен, а плата EYI 103 F001 вынута из каркаса.

Виртуальным автоматическим станциям необходимо дать однозначный номер АС novaNet. Для этого платы памяти и АС снабжены двухрядными переключателями, с помощью которых первой виртуальной АС всегда присваивается четный адрес; второй АС этой платы автоматически присваивается следующий больший (нечетный) адрес.

Микропереключатель с «весом» '1' не активен и не должен учитываться при установке четного переключателя. Адреса плат памяти не должны быть последовательными (четными).

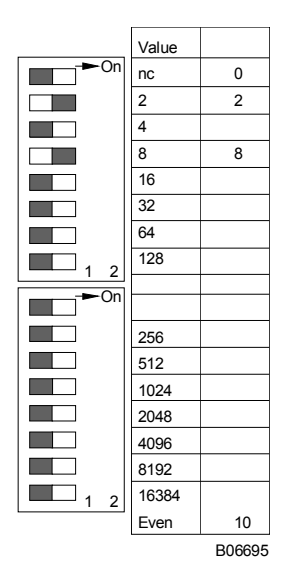

Номер АС можно установить с помошью 16-цифровых **блоков** Последний переключателей. переключатель устанавливается как дополнение до четности. Четность устанавливается таким образом. что обшее количество переключателей в положении ВКЛ. является четным.

Если виртуальные АС платы памяти не имеют ППЗУ с параметризированными данными пользователя, то последние должны быть записаны в ОЗУ соответствующей АС. Для этого необходимо вставить платы питания и UPS - только не использовать интерфейс связи.

Связь осуществляется через novaNet и соответствующие клеммы или через гнездо RJ-11 (614) каркаса.

Программирование можно выполнять параллельно с передачей данных, но скорость обмена данными при этом снижается.

Во избежание этого novaCom нужно отделить от линии данных и на время передачи данных можно подключить локально параметризирующий ПК. После завершения передачи, данные тут же становятся активными. Затем novaCom можно опять подключить к сети.

Настоятельно рекомендуется сохранять данные пользователя в системе Пользователь-ППЗУ, что значительно снижает риск их потерять, а также дает возможность обнаружить ошибки. Плата памяти АС имеет два гнезда для ППЗУ, для каждой виртуальной АС. Микропрограмма хранится в ППЗУ объемом 4Mб, в то время как данные пользователя (команды перехода, контуры управления и параметры) хранятся в системе Пользователь-ППЗУ объемом 1 Mб. ППЗУ загружается с нормальным устройством и расположено на плате.

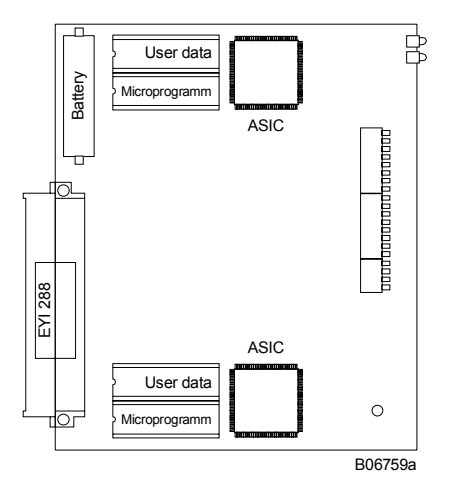

Перед установкой или выемкой плат, **novaCom** должна быть отключена от источника питания! При работе с интегральными цепями техник должен принять меры безопасности (снять с себя статическое электричество). Когда ППЗУ уже вмонтировано, повторная установка платы требует перезапуска с помощью кнопки перезапуска. N.B.: Одновременно перезапускаются **обе** виртуальные автоматические станции.

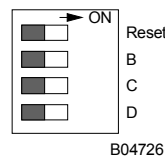

Кнопку перезапуска следует держать в положении ВКЛ в течение, примерно, 1 сек. Это приведет к загрузке микропрограммы из ППЗУ обеими АС и к началу работы в определенных условиях.

Если кнопка перезапуска останется в положении ВКЛ дольше, то обе АС не смогут работать, поскольку будут постоянно пребывать в режиме перезапуска.

Плата памяти АС EYI 288 F001 снабжена двумя желтыми светодиодами, указывающими на идущий поток телеграмм.

Если станция останавливается, или если обнаруживается неисправность в ОЗУ, сторожевая схема это регистрирует, и станция затем стартует заново с данными из системы Пользователь-ППЗУ. В этом случае, на короткое время прекращается поток телеграмм, а светодиоды перестают вспыхивать.

Если светодиод не горит, то это означает или ошибку или неисправность, или то, что система Пользователь-ППЗУ не была вставлена. В таком случае виртуальная станция работать не может.

В автономном режиме (без сети АС) светодиоды быстро вспыхивают (примерно 7 раз в секунду). Каждый цикл посылается холостая телеграмма. Если станция перезапускается вручную, микропрограмма и данные пользователя (обе виртуальные АС) снова считываются одновременно. Как только этот процесс завершится, светодиоды, в то время как телеграммы отправляются, начинают вспыхивать с той же частотой.

# **97.288/4** EYI 288

# **Электросхема**

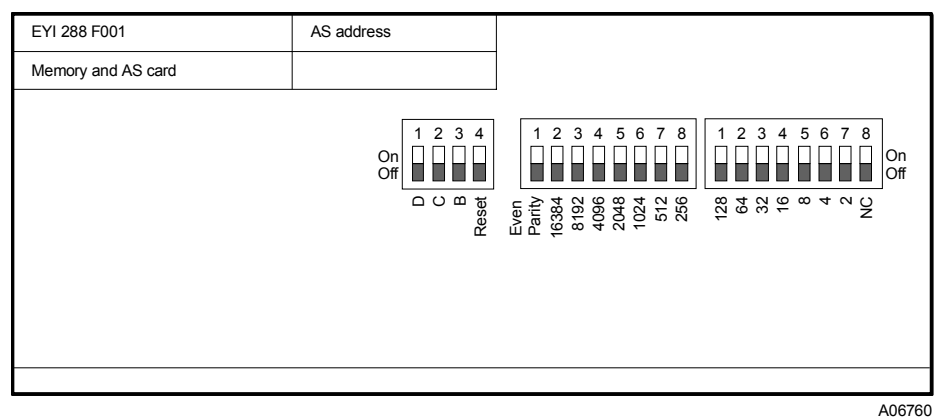

Отпечатано в Швейцарии<br>Права на изменения сохраняются<br>N.B.: Запятая в числах<br>обозначает десятичную точку<br>Fr. Sauter AG, CH-4016 Базель<br>7 197288 003 K8